## Virtual Visits using OTNhub

## **A quick guide for patients and families**

This brochure has moved. Please update your links and bookmarks.

https://www.uhn.ca/PatientsFamilies/Health\_Information/Health\_Topics/Pages/brochure.aspx?itemid=1857

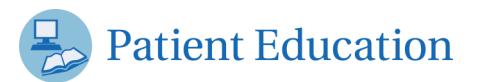

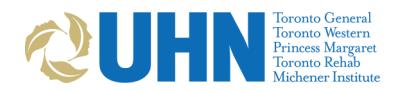